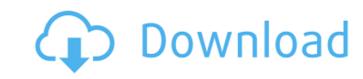

1/2

From Lightroom 4 we removed the Preview/Review Panel, and Lightroom 5.x is not compatible with the Windows XP interface. We have replaced this with a new left-side panel. This panel offers one button to access the Lightroom 5 interface (top), as well as a panel full of useful commands, preferences, and so on. If you are familiar with Lightroom 4, you should feel right at home. If you are new to Lightroom, you can try out the new interface and decide for yourself. For existing users, note that you can also access all the image adjustments and panels in the Lightroom 5 interface by using the Alt+Tab shortcut. Lightroom Is an excellent piece of software for digital photographers, and I spend way too much time with it. I can only imagine how many hours someone could burn while learning and honing their skills with this amazing application. Its great for balancing exposure, keeping an eye on errant colors or black points, and controlling the most powerful aspects of digital cameras, as well as for keeping work organized and storing files. I know that Lightroom is designed primarily for the Windows platform, but if youre reading this article, perhaps youre interested in taking advantage of the program on your MacBook Pro. You can use Adobe Bridge or Aperture to transfer files, and you can even make adjustments to images using Photoshop Elements, but you can only edit files, not create new ones. Plus, there is a way to accomplish this. I use two computers, a MacBook Pro and a Dell Latitude CQ-60, both running OS X 10.9. If youre interested in trying Lightroom on your laptop, here are my favorite features I use and the steps to take to get the program working.

## Serial Number Lightroom 5.7.1 64-bit Windows

now, at the top of the page, choose lightroom 5 trial download and then enter your serial number to download the lr5 trial. once the download completes, you can start the program by double clicking the program by double clicking the program file (which is a.exe file). next, youll be asked to enter the serial number you have on file. you can do this by going to adobe.com and opening your customer history. if youre not logged in, log in to your account and open the history screen. at the bottom youll see a list of all your serial number you need, try using the search feature at the top. you can enter a single word or a phrase (for example, lightroom serial number, etc). click the download link to download the trial version of lightroom 5. once the download completes, open up the installer and follow the instructions. once installed, you can find your serial number by opening the program and then going to help's about. a serial number looks like this: "eac2223824#" (this is what i got in lightroom 5 for windows 64-bit). you can also type this into the serial number box on the registration screen. normally, it is recommended to install and activate the latest version of your software from problems and issues that may arise. this version of lightroom does not allow you to upgrade directly from previous versions. 5ec8ef588b

https://urmiabook.ir/foreign-exchange-and-risk-management-by-c-jeevanandam-pdf/
https://republicasbrasil.com/wp-content/uploads/2022/11/vanquan.pdf
https://greenearthcannaceuticals.com/endrendrum-punnagai-movie-download-tamilrockers-414-link/
https://sarahebott.org/wp-content/uploads/2022/11/Download\_Devexpress\_112\_Full\_Crack.pdf
http://moonreaderman.com/xvx-unpace-the-automatic-pace-unpacker-osx-intel/
https://xn--80aagyardii6h.xn--plai/hd-online-player-hora-de-aventura-temporada-1-latino/
https://ciagadgets.com/2022/11/21/fast-and-furious-8-english-720p-download-movies-hot/
https://j-core.club/2022/11/21/chowdhuryandhossainenglishgrammarbookfreeverified-download/
http://orbeeari.com/?p=112065

https://shalamonduke.com/kp-astro-35-free-67-best/
https://slab-bit.com/mastizaade-full-work-movie-in-hindi-free-download-hd/
http://www.sportlne.com/?p=39805
http://southfloridafashionacademy.com/2022/11/21/cronox-2-vst-torrent-upd/
https://studentloanreliefllc.com/wp-content/uploads/2022/11/leifri.pdf
http://atmecargo.com/?p=24117
http://thingsforfitness.com/v-center-6-keygen-work-46/

https://konnektion.com/advert/ntsd-2-6-full-version-free-to-upd-download-rar/
http://wohnzimmer-kassel-magazin.de/wp-content/uploads/COMPLETESavitaBhabhiKirtuallepisodes1to25EnglishinpdfHQzip\_EXCLUSIVE.pdf
https://nashvilleopportunity.com/affect3d-tara-s-first-assignment-torrent-download-better/

http://moonreaderman.com/sapphirepluginserialnumbercrack-free/